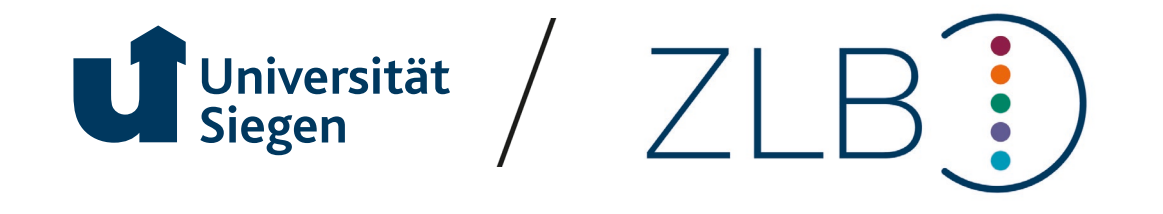

# **Informationsveranstaltung zur Organisation im Praxissemester**

**14. März 2024**

**www.uni-siegen.de**

# **Agenda**

- Ausbildungsregion
- Terminliche Abstimmung
- Platzangebot (Kapazitäten)
- Regionalklassen
- Platzbeantragung
- Verteilung
- Weitere Schritte
- Anregungen, Tipps, Hinweise

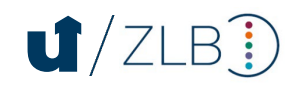

# Ausbildungsregion

# **Ausbildungsregion**

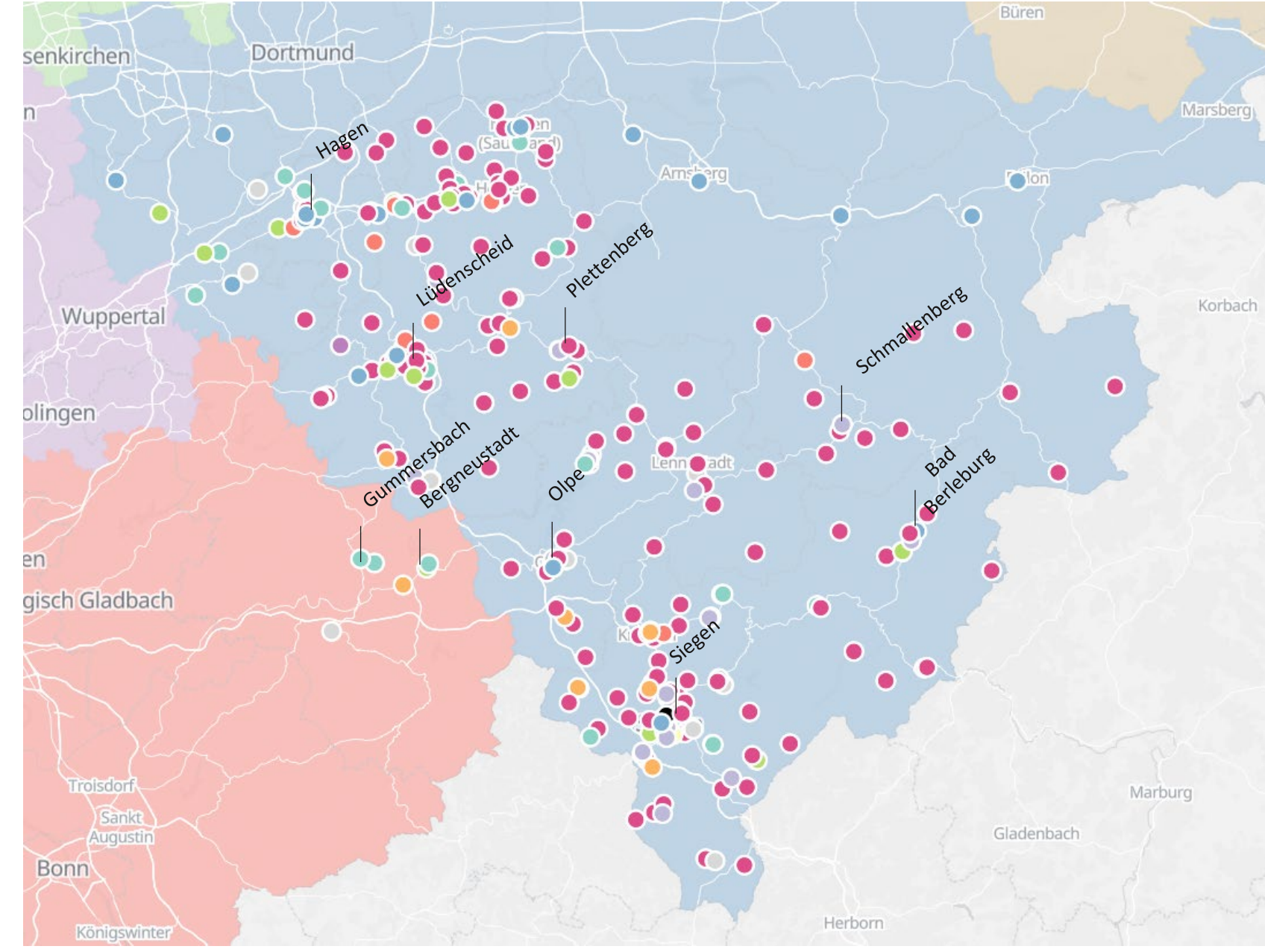

Stand Durchgang September 2022

### **Ausbildungsregion – Zuordnung ZfsL**

#### Zuordnungen ZfsL- Schulformen für die Ausbildungsregion Siegen im Praxissemester

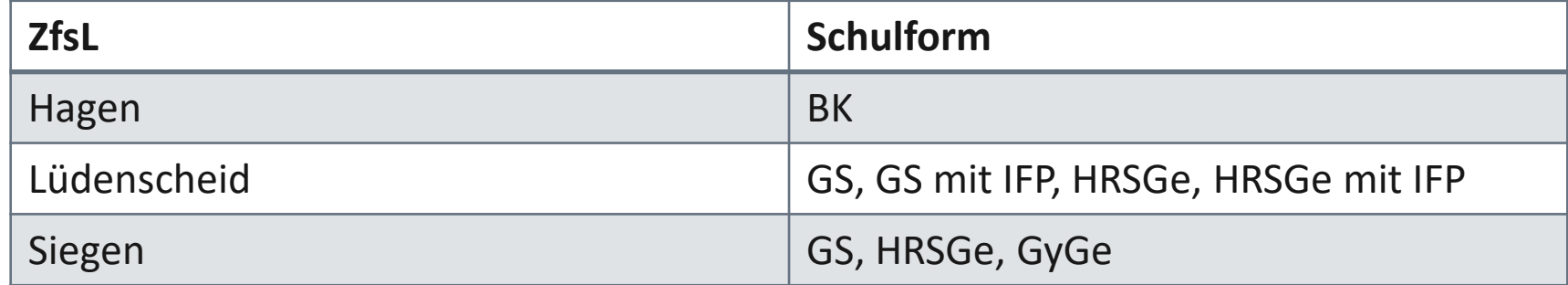

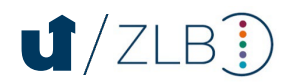

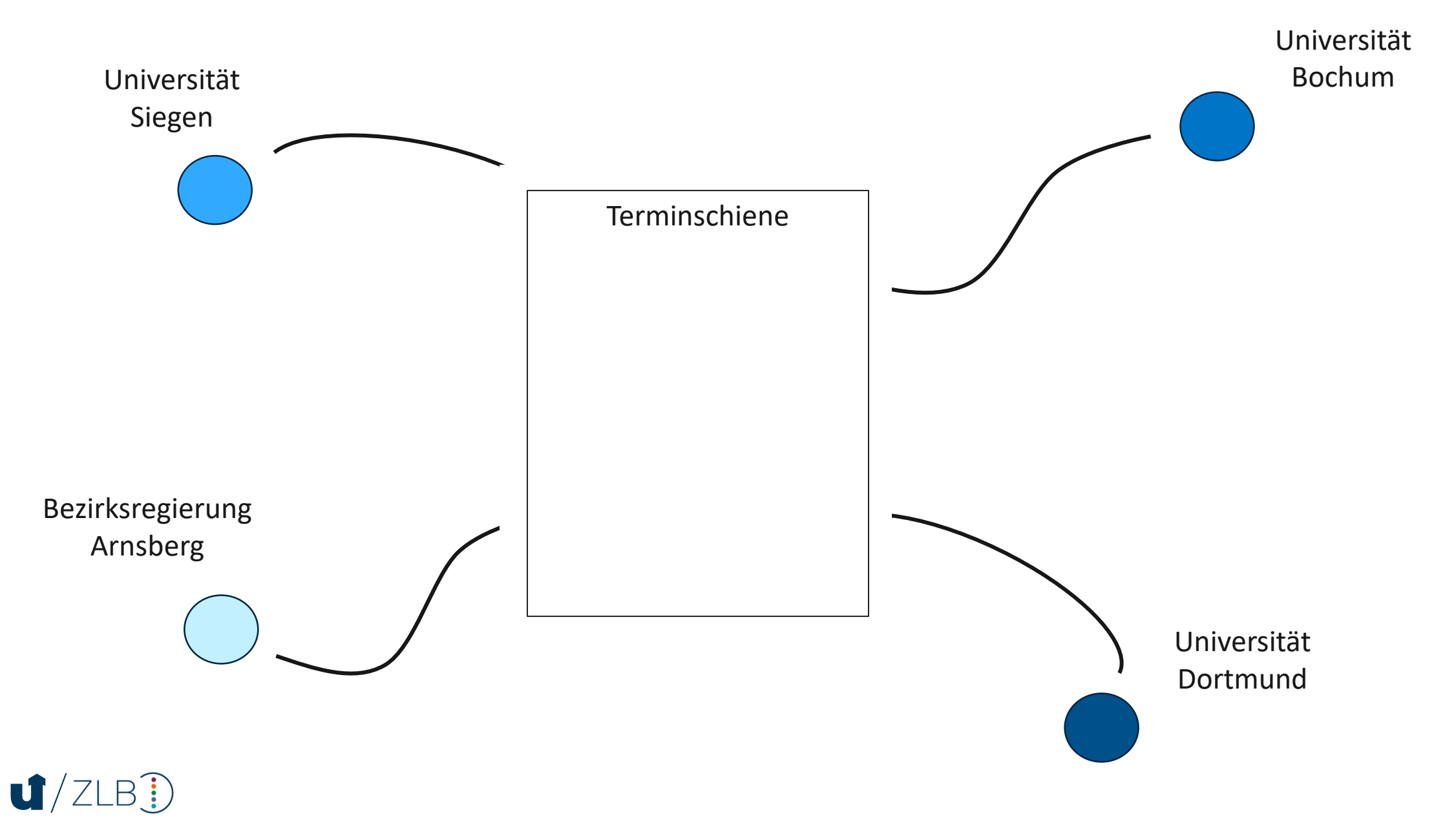

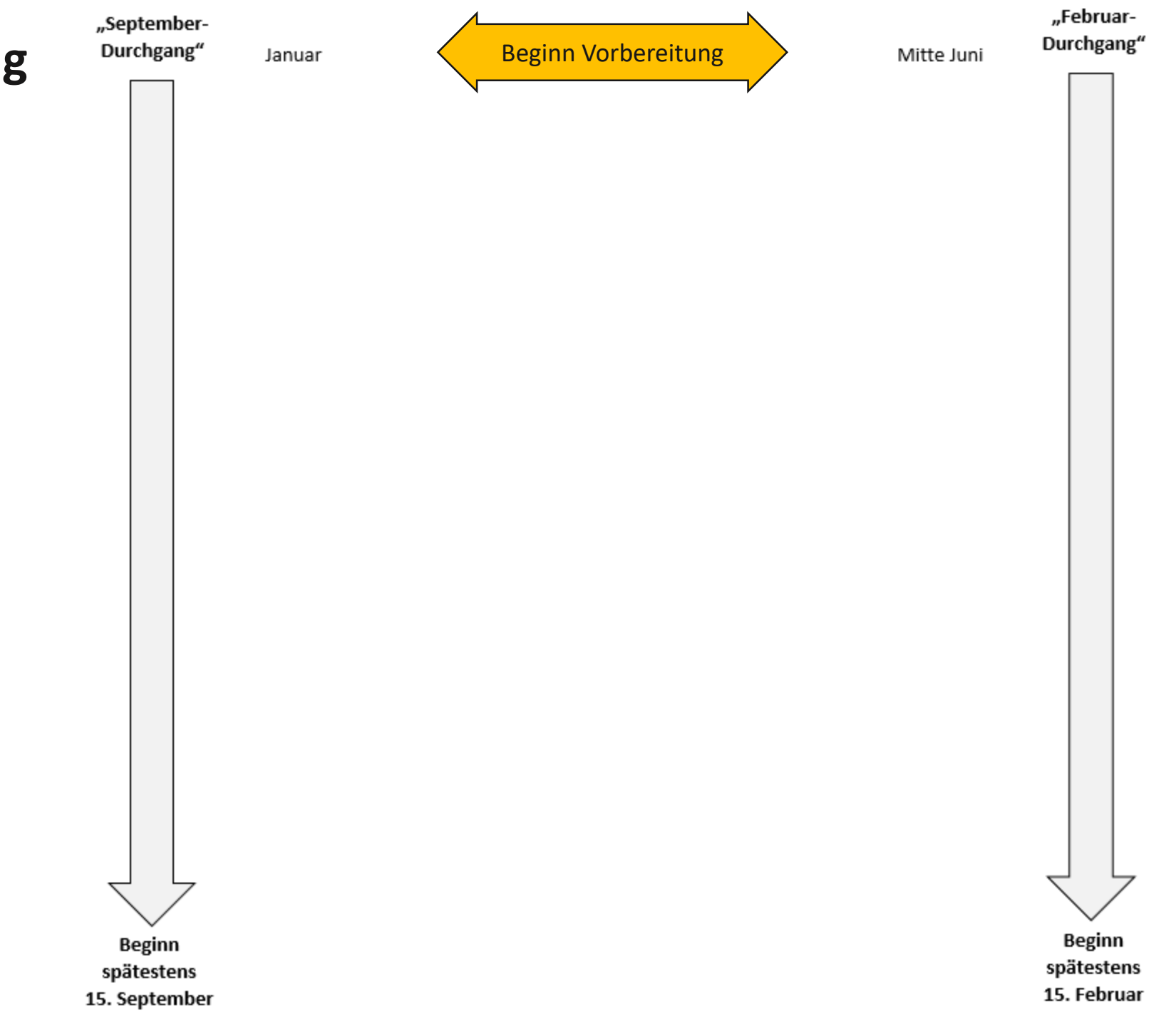

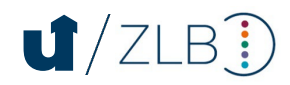

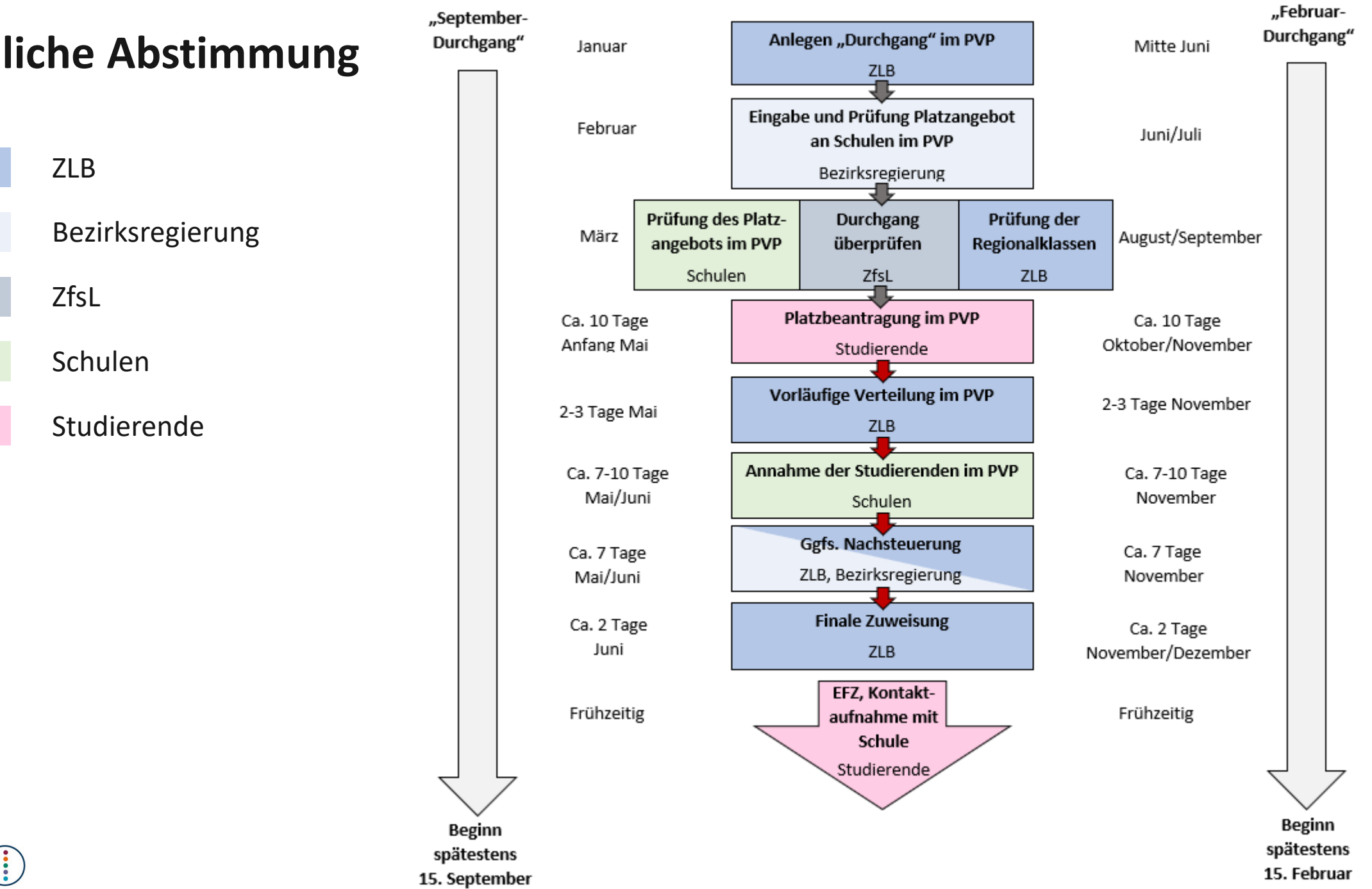

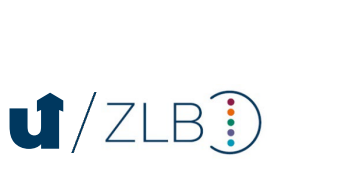

• Schritte folgen zeitlich direkt aufeinander

 $J/ZLB$ 

• Nächster Schritt nicht möglich, wenn vorheriger Schritt nicht abgeschlossen ist

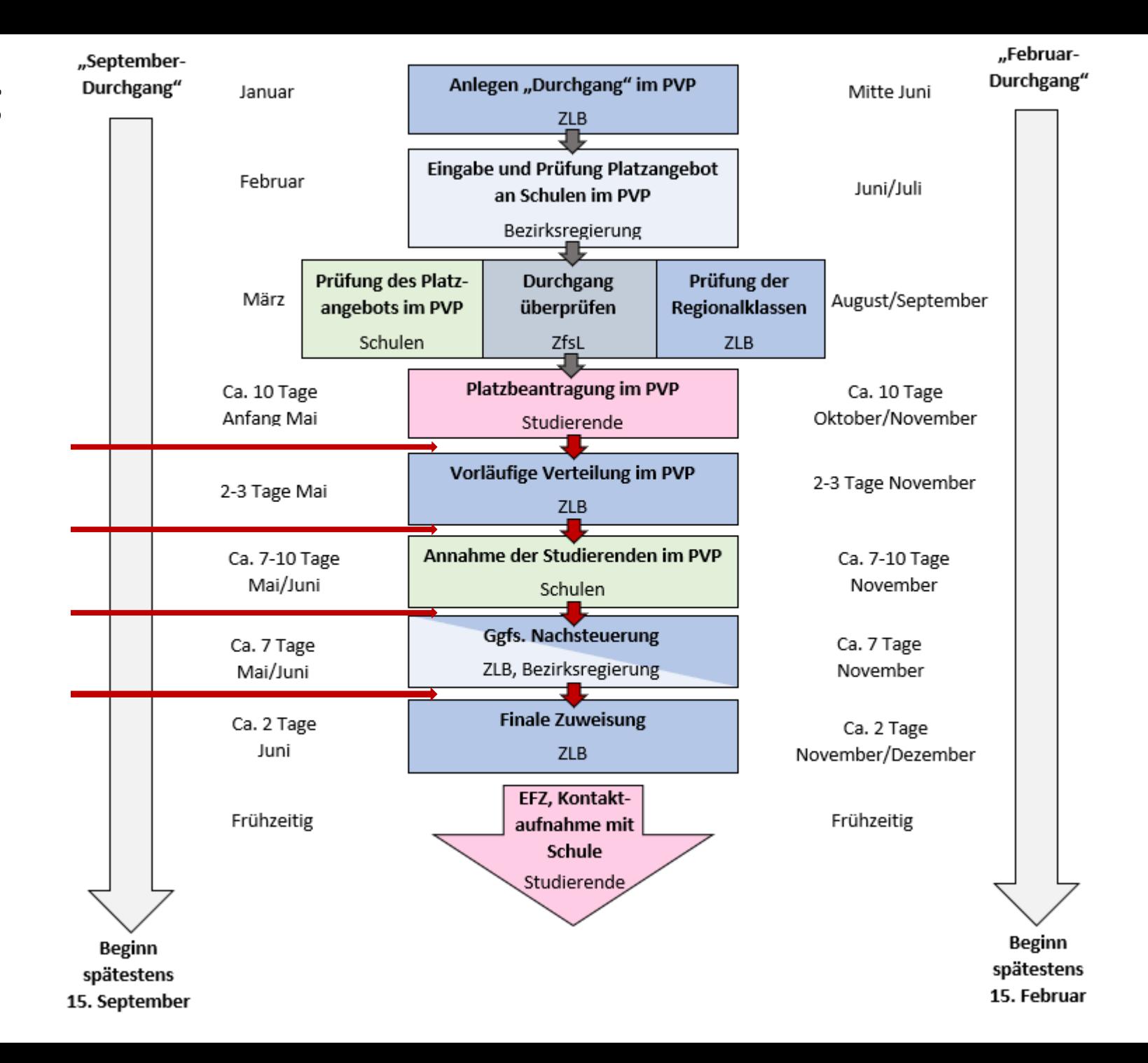

# Platzangebot (Kapazitäten)

# **Platzangebot**

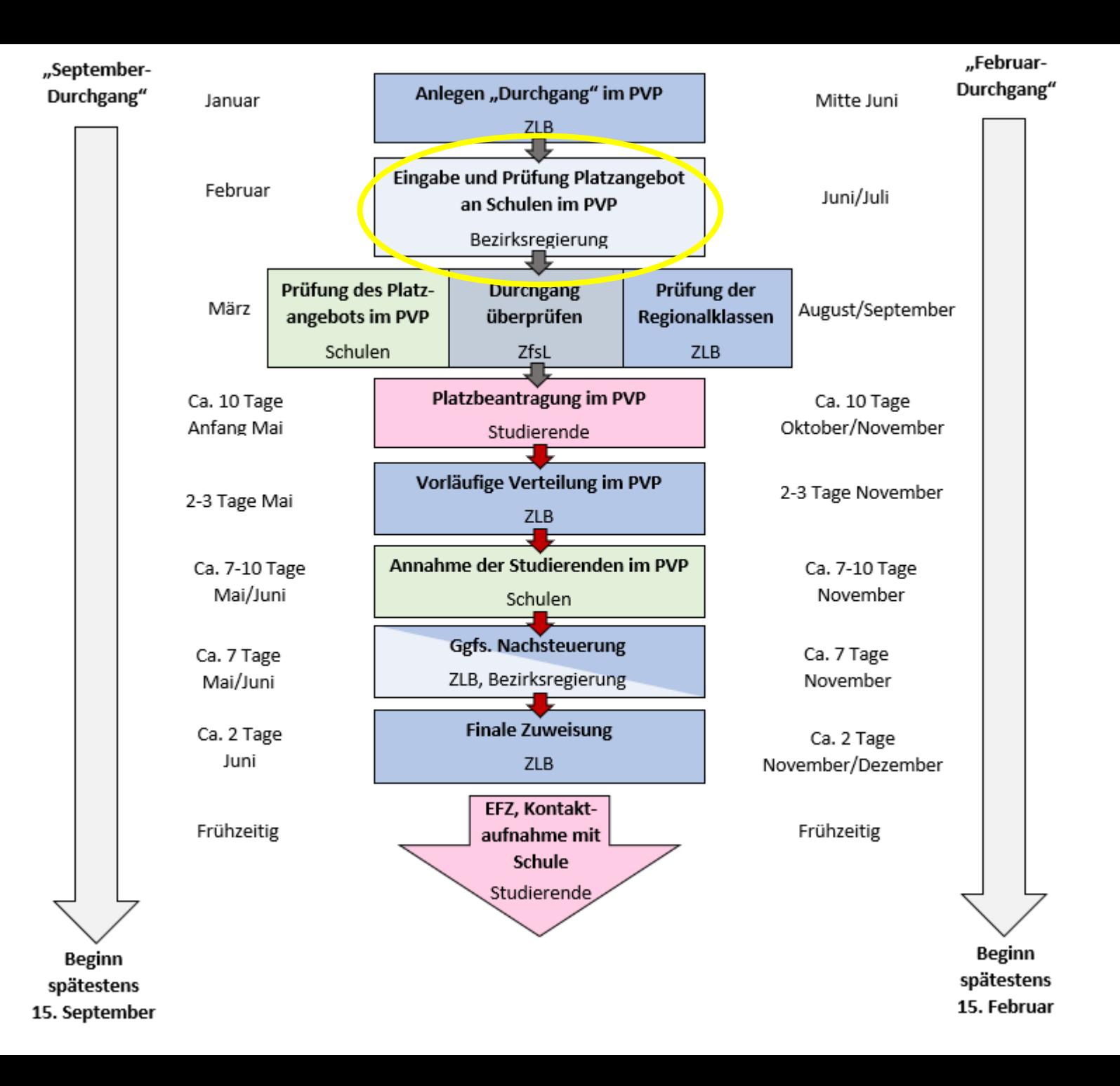

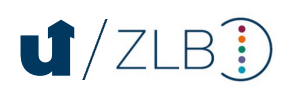

# Regionalklassen

# **Regionalklassen**

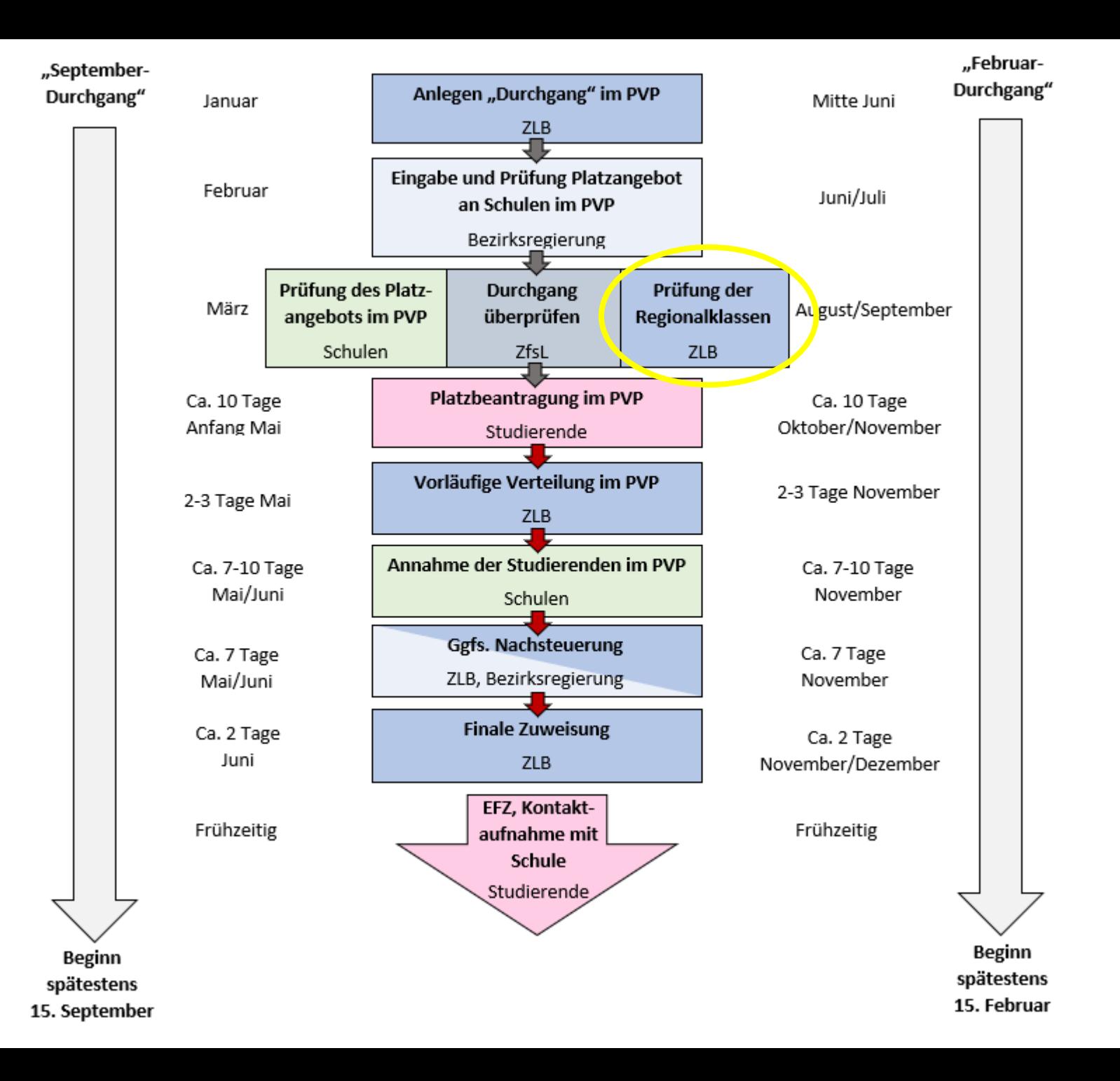

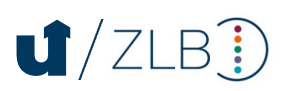

# **Ausbildungsregion**

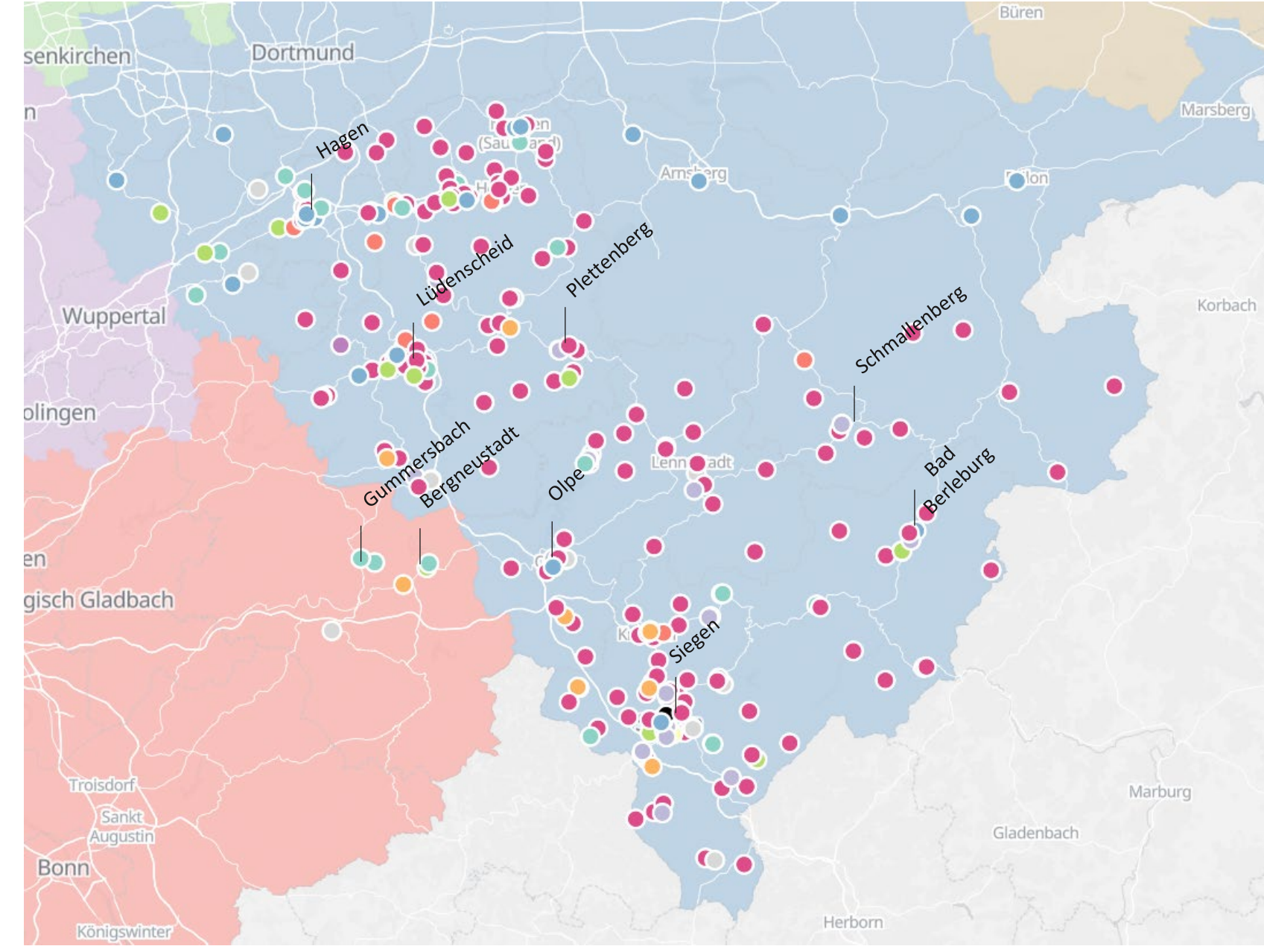

Stand Durchgang September 2022

# **Regionalklassen**

Ziel: "Der Einsatz von Regionalklassen dient als steuerndes Instrument, um eine lokale Ballung der Studierenden und deren Bewerbung auf Praktikumsplätze zu vermeiden (z.B. bei universitätsnahen Schulen)."

 $\rightarrow$  Studierende dürfen nur begrenzt "Siegen-nahe" Schulen wählen

### **Fahrzeit: Siegener ZOB/Hbf Schule**

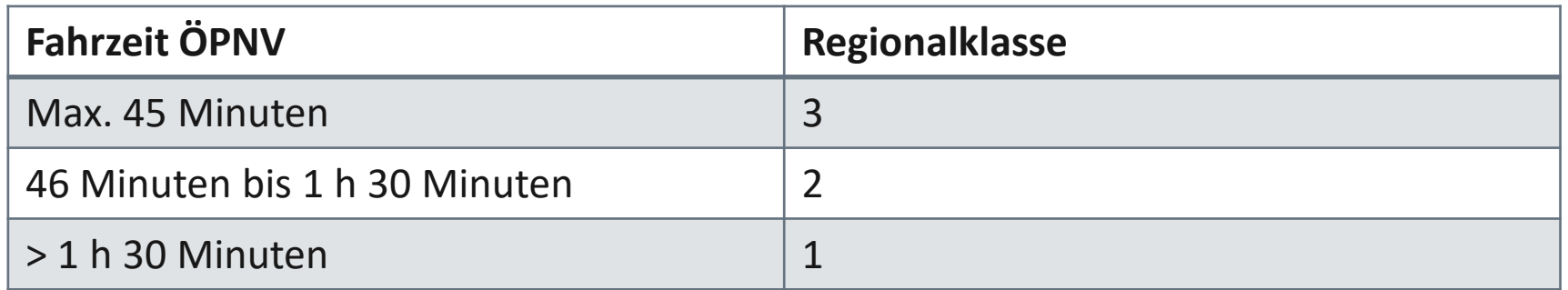

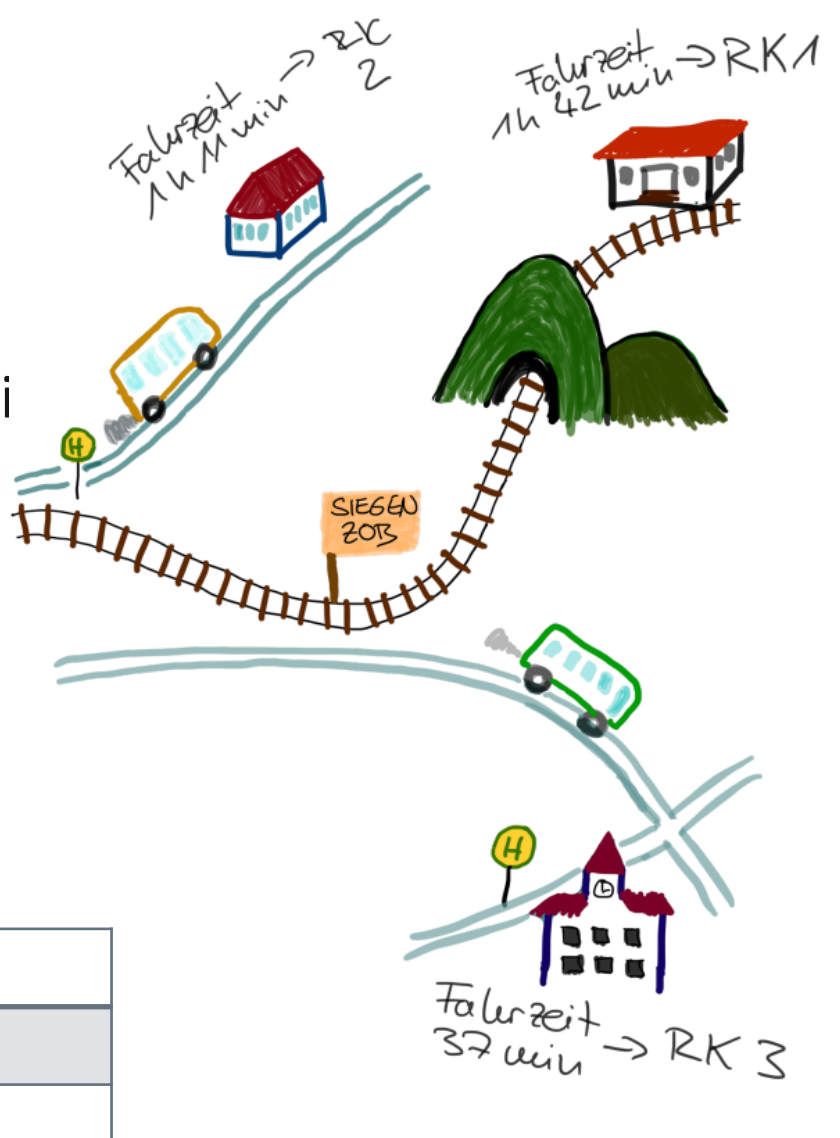

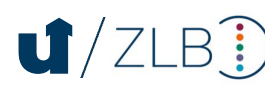

# Platzbeantragung

### **Wer kann wann?**

Ob Studierende…

im **September** ins Praxissemester gehen können oder im **Februar** ins Praxissemester gehen können oder

im **September** und im **Februar** ins Praxissemester gehen können

… hängt von den studierten **Fächern** und der studierten **Schulform** ab.

 $\rightarrow$  Fachspezifische Regelungen festgelegt in Fachprüfungsordnungen/Fachspezifischen Bestimmungen

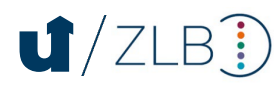

**… aus Perspektive der Studierenden**

**Im PVP:**

- **1. Daten prüfen**
- **2. Eigene besuchte Schulen angeben**
- **3. Ortspunkt festlegen**
- **4. Wunschliste mit 5 Schulen festlegen**
- **5. Angaben finalisieren und zum Praxissemester anmelden**

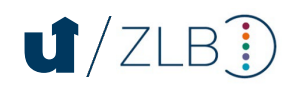

**… aus Perspektive der Studierenden**

**Im PVP:**

- **1. Daten prüfen**
- **2. Eigene besuchte Schulen angeben**
- **3. Ortspunkt festlegen**
- **4. Wunschliste mit 5 Schulen festlegen**
- **5. Angaben finalisieren und zum Praxissemester anmelden**

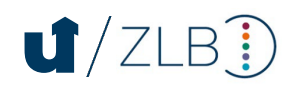

### **Ortspunkt**

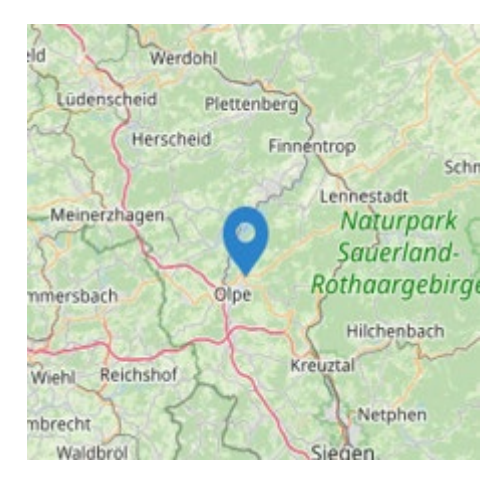

#### **Ortspunkt = geographischer Punkt**

- Wird hinzugezogen, sollte eine Verteilung nach Wunschliste nicht möglich sein
- Zuweisung an dem Ortspunkt nächstgelegene Schule (Voraussetzung passende Schulform und freie Platzkapazitäten)

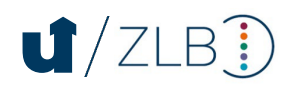

#### **Wunschliste = Angabe von 5 Schulen**

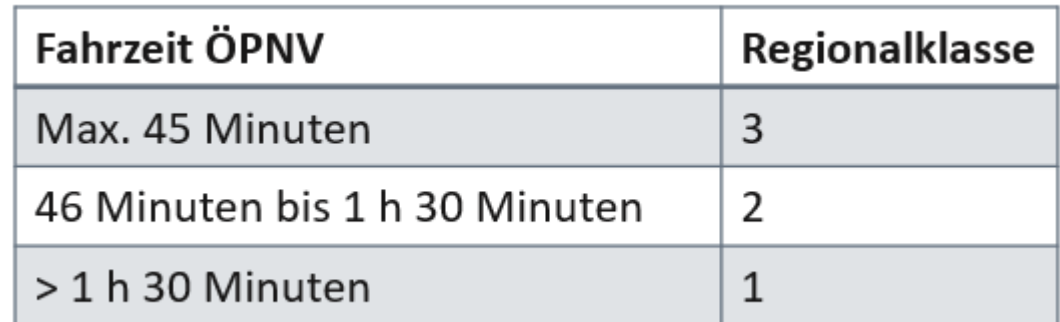

Bedingung: "Waageprinzip" bei den Regionalklassen (RK)

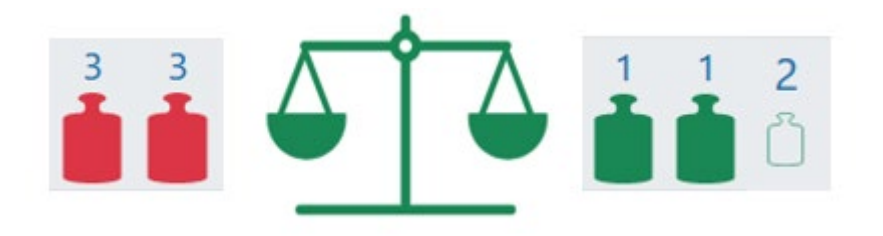

- Für jede "Siegen-nahe" Schule (RK 3) muss eine "Siegen-ferne" Schule (RK 1) gewählt werden.
- Schulen mit mittlerer Entfernung (RK 2) können beliebig gewählt werden.
- "Siegen-ferne" Schulen (RK 1) können beliebig gewählt werden.

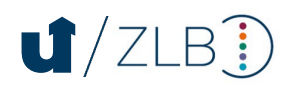

# Verteilung

Bedingungen für eine Verteilung an eine Schule:

- Freie Platzkapazität an dem der Schule zugeordneten ZfsL
- Freie Gesamtkapazitäten an Schule
- Freie Fachkapazitäten an Schule in studierten Fächern

**Optimierer erstellt Verteilung unter Berücksichtigung eines bestmöglichen Verteilergebnisses für die Studierenden**

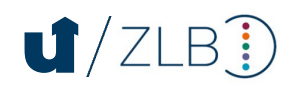

# Weitere Schritte

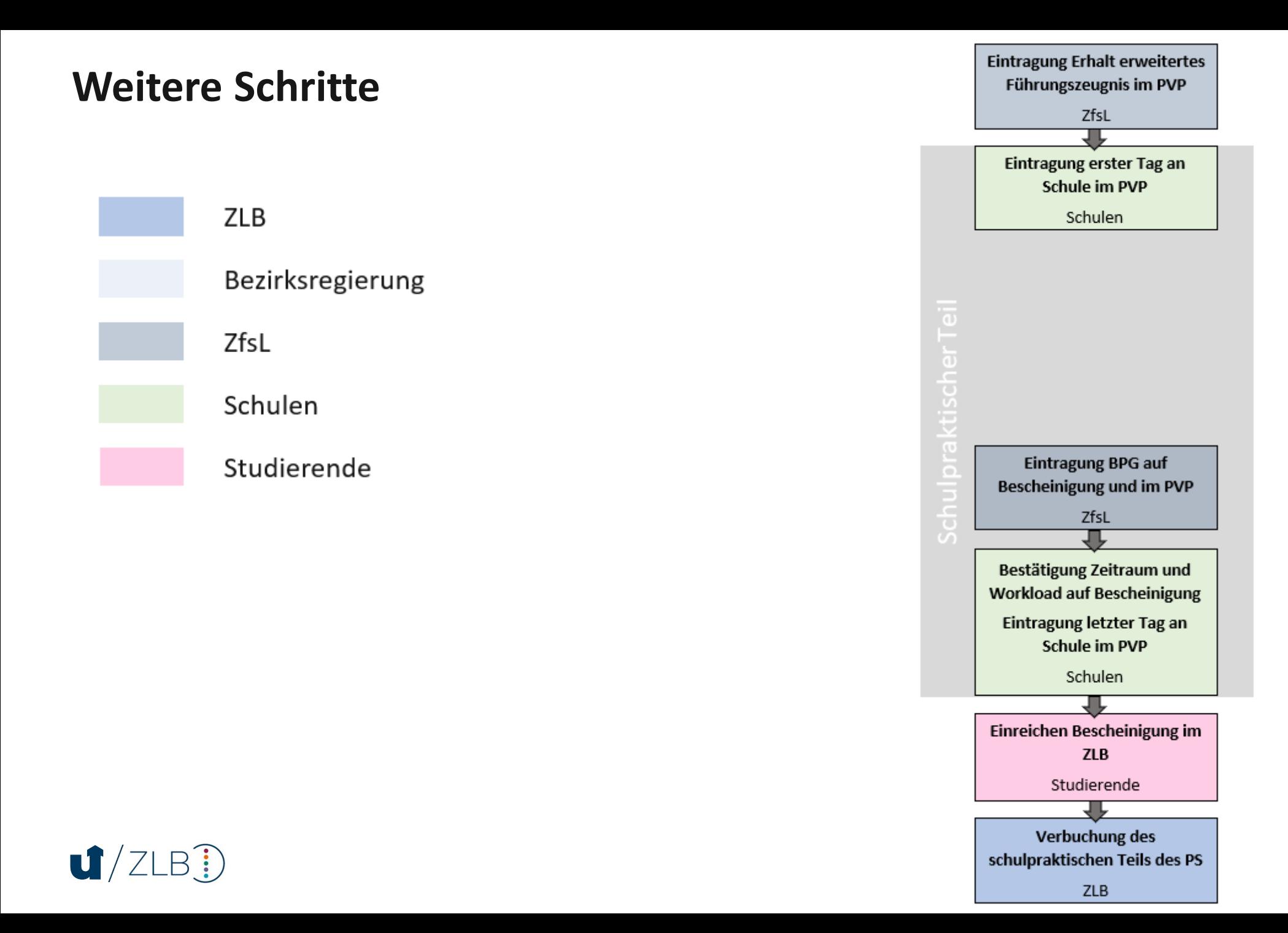

26

# Anregungen, Tipps, Hinweise

### **Anregung**

Für Schulen:

Im PVP das Feld "Schulkonzept/Projektmöglichkeiten (Info)" nutzen

 $\rightarrow$  Studierende können sich im PVP bei der Schulwahl über die besonderen Möglichkeiten an der Schule informieren

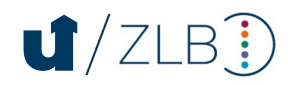

### **Ansprechpartner\*innen für ZfsL und Schulen**

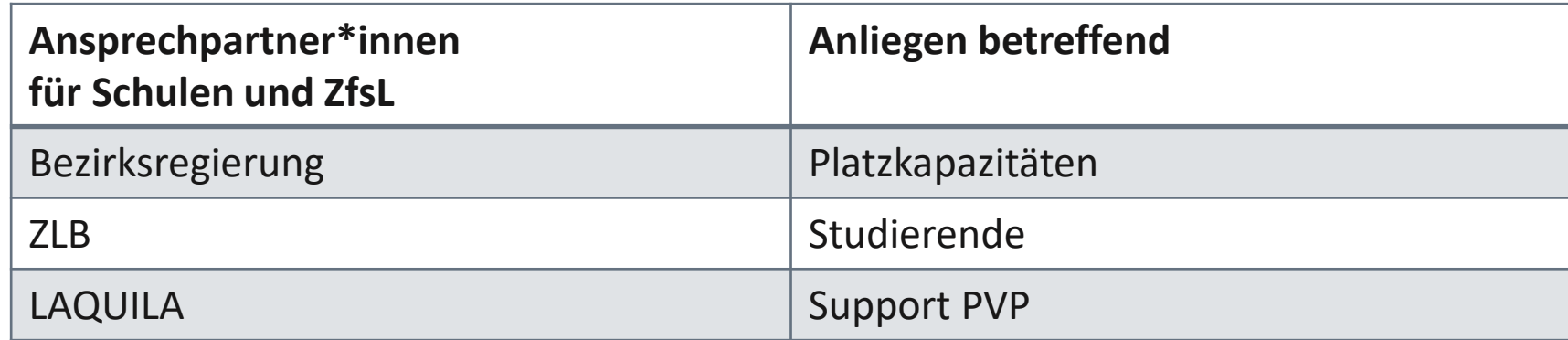

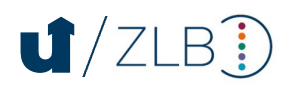

# **Ansprechpartner\*innen für ZfsL und Schulen**

# Kontakte LAQULIA für PVP-Support:

 $\mathbf{U}/Z$ LB $\mathbf{I}$ 

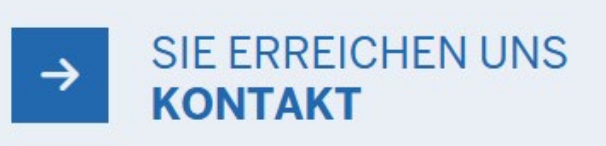

**Beatrix Menge** Leitung Fachgebiet Praxiselemente Tel.: +49 231 936977 32 E-Mail: Beatrix.Menge@laquila.nrw.de

**Beatrix Gelhar** Sachbearbeiterin Tel.: +49 5251 1348 16 E-Mail: Beatrix.Gelhar@laquila.nrw.de

**Susanne Klei** Sachbearbeiterin Tel.: +49 5251 1348 14 E-Mail: Susanne.Klei@laquila.nrw.de

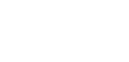

# **Zeit für Ihre Fragen**

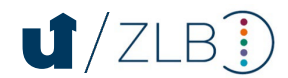